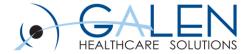

## Galen Public Webcast: Orion Rhapsody 101

Boston, MA

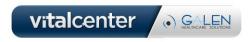

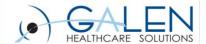

#### **Outline**

- Healthcare Interface Engine Market
- What is Rhapsody
- Architecture, Benefits & System Overview
- Key Components of Rhapsody
  - Communication Points
  - Route
  - Filter
  - Connector
  - Message Definition
  - Environment Variable
- Build Rhapsody route from scratch
- Show example of pre-built interface

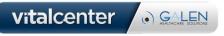

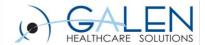

## **Healthcare Interface Engine Market**

- Mirth Connect\*
- Interfaceware Iguana\*
- Microsoft BizTalk Server\*
- Siemens OPENLink\*
- Corepoint Integration Engine\*
- Orion Health Rhapsody\*
- MD Link HL7 Integration & Interface Engine\*
- Intersystems Ensemble\*

- <u>Lawson Cloverleaf Integration</u>
  <u>Engine</u>\*
- McKesson Pathways\*
- Sun Oracle Java CAPS (eGate)\*
- Qvera Interface Engine\*
- Sunrise Elink Allscripts
- Sybase E-Biz Impact
- Epic Bridges
- GE ConnectR
- NextGen Rosetta Interface Engine

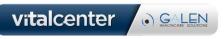

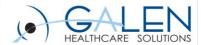

## What is Rhapsody?

Integrate and communicate between various, often incompatible, systems.

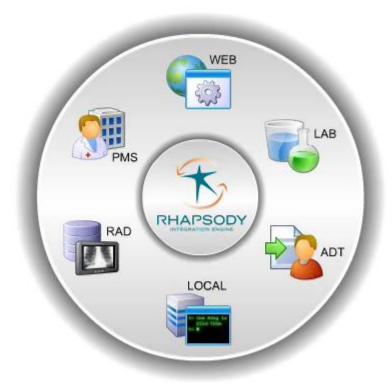

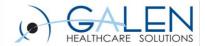

## What is Rhapsody?

# Hub and Spoke Integration Engine and SOA Healthcare Service Bus

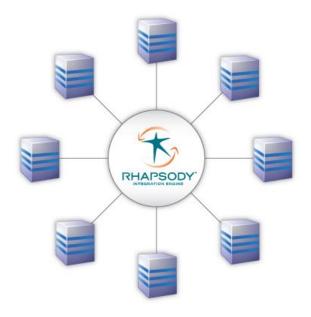

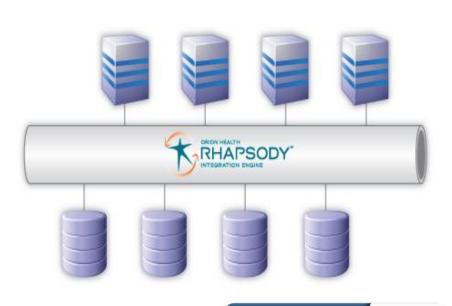

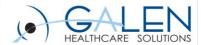

## What is Rhapsody?

- Provides an 'all-in-one' interfacing solution for health enterprises requiring comprehensive messaging between information systems.
- Manages and streamlines message exchange between:
  - Applications
  - Databases
  - External systems

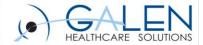

## **Rhapsody Architecture**

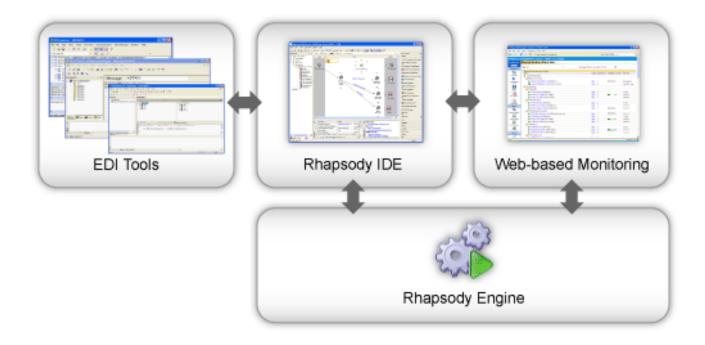

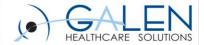

## **Rhapsody EDI Tools**

| Application          | Purpose                                                    |
|----------------------|------------------------------------------------------------|
| XSD Generator        | Generates XSD from XML file                                |
| EDI Message Designer | Design EDI message formats for use in configuring Rhapsody |
| Map Designer         | Define how messages map from one format to another         |
| EDI Explorer         | Create and Test EDI Messages                               |

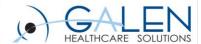

## Rhapsody IDE

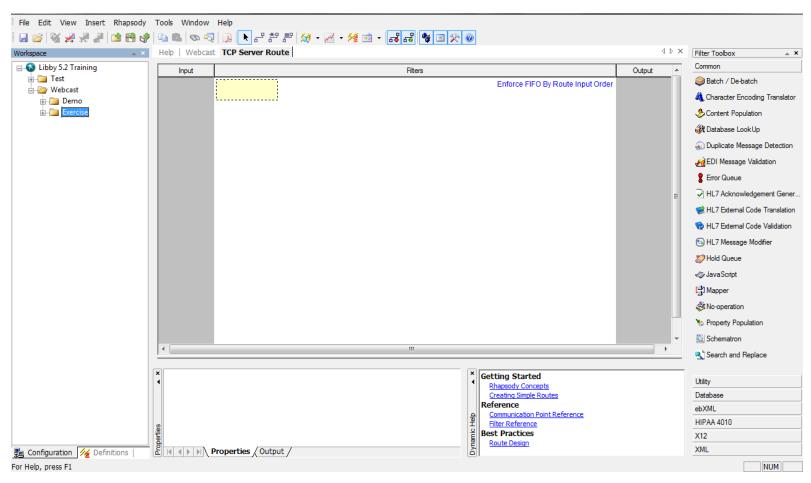

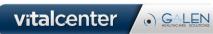

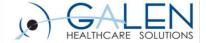

## **Rhapsody Management Console**

https://<server\_name>:8444

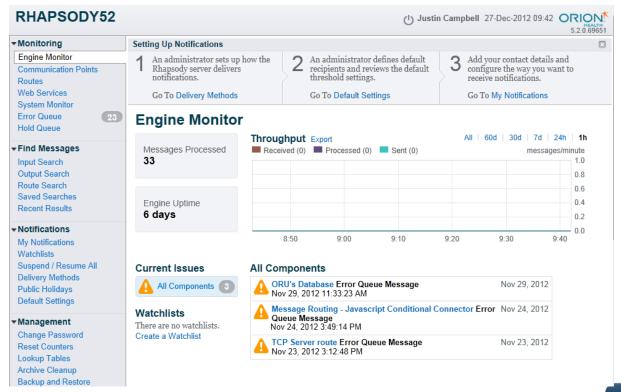

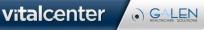

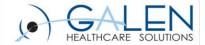

## **Key Concepts of a Route**

- Communication Point
- Route
- Filter
- Connector
- Message Definition
- Environment Variable

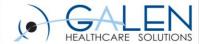

#### **Communication Points**

- TCP Client/Server
- HTTP Server/Client
- Database
- File and Email
- Web Services
- FTP/SFTP
- Command-line programs

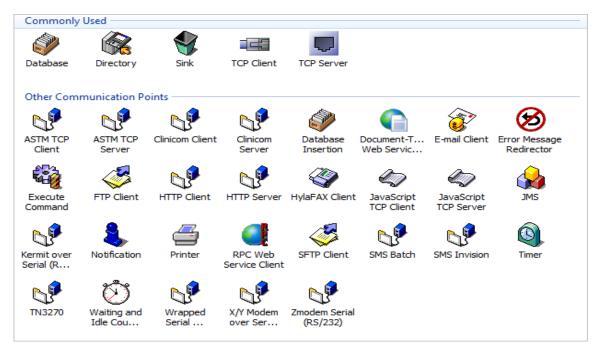

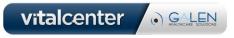

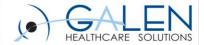

#### **Common Communication Points**

#### Database

Allows information to be saved to or accessed from a database.

#### Directory

Picks up and sends files to a specified directory.

#### Sink

 Immediately discards any messages that it receives. Similar to the Recycle Bin, but it is permanent.

#### TCP Client and Server

Sends and receive data via TCP

#### Web Service

Use web services to communicate with other applications

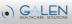

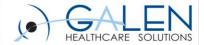

## Message Processing Types

- Bi-directional- Asynchronous message processing,
  Messages can be sent and received simultaneously.
- Out -> In- Synchronous message processing, when a message is sent, the communication point waits for a response before sending the next message.
- In -> Out- Synchronous message processing, when a message is received, the communication point will refuse to accept further messages until a response has been sent.
- Input- Can only be used to receive messages.
- Output- Can only be used to send messages

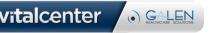

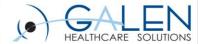

#### Route

- Determines how messages travel from Input to Output communication points.
- A route has:
  - Input communication points to receive messages.
  - Output communication points to which it delivers messages.
- Messages flow from left to right.
- Between communication points, a route may contain any number of filters.

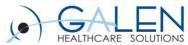

#### **Filter**

- Used to translate messages
- Filters can be as simple as passing the input to the output, or as complicated as converting an XML message to a PDF document.
- Filters are always contained in routes

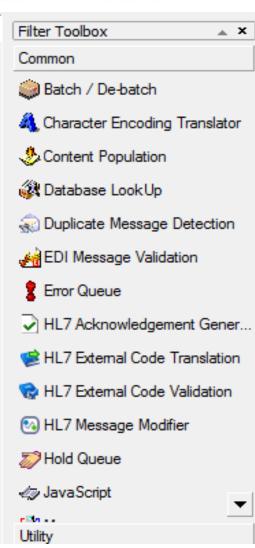

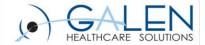

#### **Common Filters**

#### No-operation

Passes all messages (unchanged) from input to output.

#### JavaScript

 Executes the JavaScript to process messages as they pass through the Rhapsody engine.

#### Mapper

Maps one or more input messages to an output message.

#### Database Lookup

 Enables information to be retrieved from JDBC-accessible data sources and inserts that information into the message in accordance with its message properties.

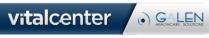

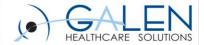

#### Connector

- Determines the direction and flow of messages through the route
  - From the Input communication point
  - Through any configured filters
  - To the Output communication point
- Three types of connectors
  - Standard
  - Conditional
  - JavaScript

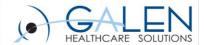

## Messages

- The basic unit of data processed by Rhapsody.
- May contain arbitrary binary data, but frequently conforms to a messaging standard:
  - ASTM
  - HL7
  - EDIFACT
  - X.12
  - HIPAA
  - XML
  - User-defined flatfile structure
  - NCPDP

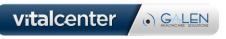

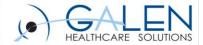

## **Message Definition**

- Defines the structure of the messages being processed.
- Allows Rhapsody to read and manipulate message data.
- Different message definitions are used for different message types.
  - XML messages typically use a W3C XML Schema (\*.xsd).
  - EDI messages typically use a Rhapsody EDI message definition (\*.s3d).

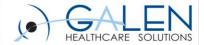

#### **Environment Variable**

- Enables properties used in multiple places or environments to be easily changed.
  - For example, Development, Test and Production.

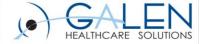

# Sample Route Demo

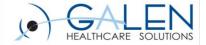

# For the Galen take on industry news, EHR developments, interesting solutions we have developed, and new Galen products check out our blog...

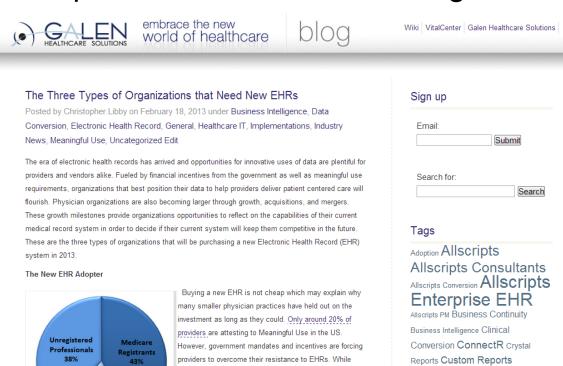

blog.galenhealthcare.com

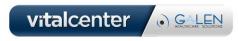

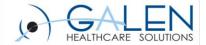

Thank you for joining us today, for additional assistance....

You can contact us through our **NEW** website at www.galenhealthcare.com

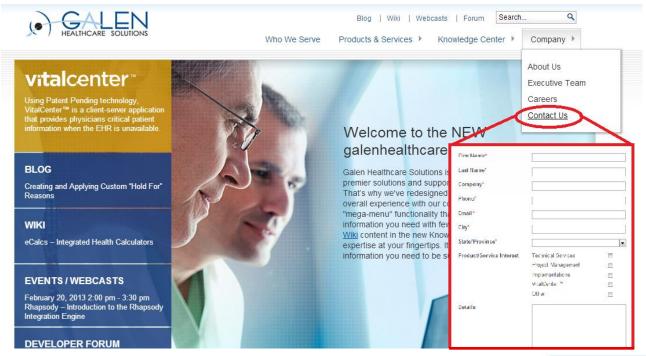

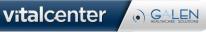

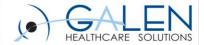

## **Questions?**